## Testable Requirements and Specifications

Jonathan S. Ostroff and Faraz Ahmadi Torshizi

Department of Computer Science and Engineering, York University, 4700 Keele St.,Toronto, ON M3J 1P3, Canada {jonathan, faraz}@cse.yorku.ca

Abstract. A design *specification* is the artifact intermediate between implemented code and the customer requirements. In this paper we argue that customer requirements and design specifications should be testable and testable early in the design cycle leading to early detection of requirement and specification errors. The core idea behind early testable requirements is that the problem is described before we search for a solution that can be tested against the problem description. We also want the problem description to drive the design. We provide a method for describing early testable requirements and specifications and a support tool called ESpec. ESpec allows for the description of testable requirements via Fit tables as well as testable design specifications via contracts written in Eiffel using mathematical models following the single model principle. The tool can mechanically check the requirements and specifications.

## 1 Introduction

Informal surveys such as those done by the Standish Group [5] show that a minority of software development finish on time and within budget. Many projects fail entirely and have to be abandoned. In their recipe for success the Standish group recommends that shareholders develop the ability to clearly articulate requirements and translate these requirements between the business people (the customers) and the technical people (software developers).

The software developer faces many difficulties in writing and communicating requirements. As one IT specialist wrote [2]:

I was once in a meeting in which a team had to review a business specification for an application enhancement. The meeting had been scheduled for one hour. It lasted for three painful hours, because the team was stumbling over each paragraph: Verbosity, ambiguity and an avalanche of bullets conspired to hide the meaning of those phrases. ...

UML might be king in academic circles, but English is still the preferred and most-used tool in the field when it comes to communication between business users and developers. I have recently heard a tool vendor trying to score points for his product based on the fact that the product uses plain English, not UML, in order to capture requirements.

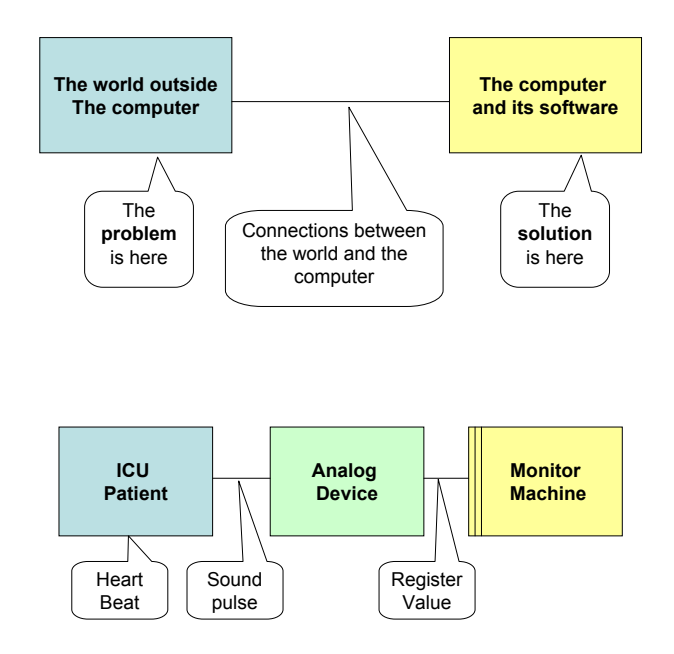

Fig. 1. The Computer (the Machine) and the World Outside the Computer (Problem Domain)

In this paper we use the words "requirements" and "specifications" in the sense of Jackson [7]. A design specification is the artifact intermediate between implemented code and the customer requirements. We argue that customer requirements and design specifications should be testable and testable early in the design cycle leading to early detection of requirement and specification errors. We provide a method for describing early testable requirements and specifications and a support tool called ESpec. ESpec allows for the description of testable requirements via Fit tables adapted from [8] for Eiffel. Testable design specifications are described via contracts written in Eiffel using mathematical models following the single model principle. The tool can mechanically check the requirements and specifications.

## 2 Requirements and Specifications

Consider the diagram in Fig. 1 illustrating the problem of measuring vital signs such as the heartbeat of a patient in an ICU taken from [7]. There are four different descriptions of the patient monitoring system.

- P Problem Domain: A patient's heart can beat from 0 to 170 beats per second (predetermined by human physiology).
- $R Required$ irement: Monitor the patient's heart beat and sound an alarm if it is outside of the range from 60 to 100 beats per minute.

S – Specification: Alarm-Register := False when the Sound-Pulse-Register is outside the range hexadecimal 3C to hexadecimal 64.

C – Computer Code: The machine code that implements specification S.

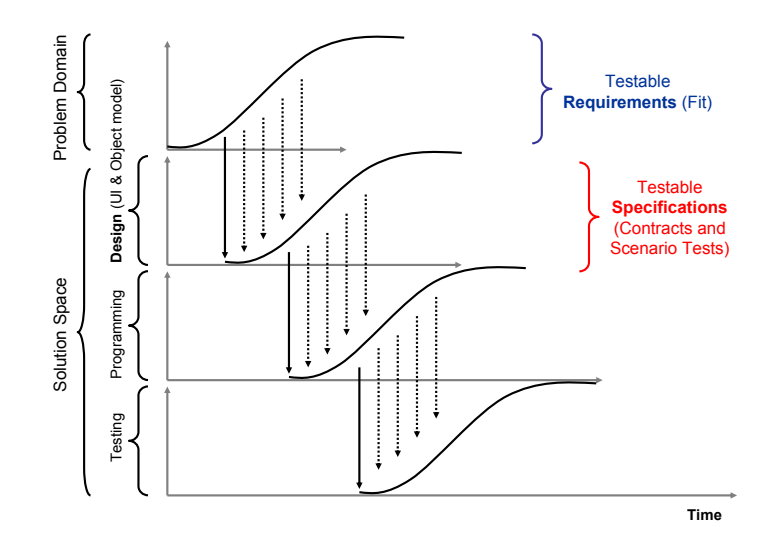

Fig. 2. The role of Early Testable Requirements and Specifications in the design cycle

The central requirement  $\bf{R}$  is to monitor the heartbeat – not the sound pulses or the register values in the machine (i.e. the implemented computer code). The requirements are the effects in the problem domain that your customer wants the machine to guarantee. The requirements are all about the phenomena of the problem domain (not the machine). The predicate P described the fixed constraints emerging from the problem domain.

The specification S refers to phenomena shared by the problem domain and the machine. S specifies a design solution that we hope satisfies requirements  $\mathbf{R}$ . Finally, C is a description of the computer code needed to implement the design specification S. As mentioned earlier, the design specification is the artifact intermediate between implemented code and the customer requirements.

Our core idea behind early testable requirements and specification is as follows. Requirements should be testable as early as possible so that the problem is stated before we search for a solution. We also want the problem to drive the design. We provide a method for describing early testable requirements and specifications and a support tool called ESpec.

ESpec allows for the description of testable requirements via Fit tables adapted from [8] for Eiffel. Testable design specifications are described via contracts written in Eiffel using mathematical models following the single model principle. The tool can mechanically check the requirements and specifications.

Our method and tool does not require a rational software development process as described earlier. The developer may follow agile [1] or big design up front methodologies. Our method does provide a framework for describing testable requirements that can be written as early as possible in the design cycle as shown in Fig. 2.

A rational software development might proceed as follows:

- Elicit and document the Requirements  $R$  of the customer in terms of the phenomena in the problem domain. Constraints of the problem domain are described by P.
- $-$  From the Requirements, derive a Specification S for the software code that must be developed.
- From the Specification, derive a machine  $C$  (the code).

We may describe the development process as follows [10]:

1. Specification correctness:  $P \wedge S \rightarrow R$ 2. Implementation correctness:  $C \rightarrow S$ 3. System correctness: From (1) and (2) conclude that:  $P \wedge C \rightarrow R$ 

The first equation (specification correctness) asserts that we are developing the right product, i.e. the one desired by the customer as described by  $R$ . The second equation (implementation correctness) asserts that the product is being developed correctly, i.e. the implemented code satisfies the design specification.

The third formula (system correctness) is a consequence of formulas (1) and  $(2)$ . It asserts that the code working in a problem domain P satisfies the customer requirements.

## 3 Fit Tables as Testable Requirements

How do we make requirements testable? In this section we show how Fit tables may be used to make requirements testable early in the design cycle. We use a small application as a running example in this section and the sequel.

#### 3.1 Informal requirements for a chat application

Suppose our customer is a company that needs a specialized chat application allowing employees to communicate with each other. Chat rooms can be developed for technical support or discussions on various administrative issues. Some of the informal requirements include:

- [R1] A chat server has an Administrator and a public room called the Lobby.
- [R2] A user may connect to the chat server initially landing in the Lobby.
- [R3] A user may add or remove public or private rooms thus becoming the owner of that room.
- [R4] An owner may permit or reject other users from accessing rooms.
- [R5] A user may enter or exit rooms as allowed by the owner of the room.
- [R6] After entering an allowed room, a user may read and post messages in the room.

The requirements are expressed in terms of the phenomena of the problem domain such as chat rooms like the Lobby, users such as the Administrator and owner relationships between users and rooms. Phenomena of the solution domain such as linked lists of users or binary search routines for finding users in the lists should not be part of the requirements.

#### 3.2 A Fit table to test the first requirement

How do we convert the informal requirements into testable requirements? We can make the first requirement testable with the simple Fit table shown in Table 1.

As described in [8], there are three basic tables types: Column, Action and Row. A testable requirements document may contain informal text interleaved with an arbitrary number of Row, Column and Action tables.

For requirement R1 we use an Action table. An Action table checks that a sequence of actions performed on an application works as expected. In the sequel we will also see examples of Row tables. Software developers may also use the Fit framework to specify their own table types.

In the first row of Action table 1 the Customer provides an arbitrary title such as: "R1: Chat Server Setup". In the first column of the table we can see keywords (start, check, enter and press) which denote the type of action performed by each row.

The keyword start is used to initiate the chat server. Usually there is only one start per Action table. Thus the second row of the table starts the business logic for the chat server. The next Action table in the same document will use the current chat server unless there is another start in that table (which would re-initialize the server business logic).

The keyword used in the third row is **check**. It checks that a property (designated by the descriptive text in the second column) satisfies some value (specified by the text in the third column). The action in the third row thus states that "Is server running?" must have the value "True".

Properties of the business logic are specified in the second column of the Action table. The customer may use any descriptive string (say  $Str$ ) to denote a property (say  $Prop$ ) in the second column. Once  $Str$  is specified then it always denotes the same property Prop throughout this table and any other Action table. Values in the third column of the Action table are interpreted by the Fit framework as booleans, integers, reals, characters, strings and arrays of the basic types. In Action table 1, "True" is a boolean, "1" is an integer, and "Admin" is a string. As far as the customer is concerned, a value is just a descriptive string.

Consider the check for the property "Is [user] in [room]?" in row 9 of Action table 1. We could have used the descriptive string "Is Admin in Lobby?" for the property. However, that limits this description to the specific property involving

- Start the chat server.
- Check that the chat server is up and running.
- Check that there is one room (the Lobby).
- Check that there is one user (the Administrator).
- Set [user] to "Admin" and [room] to "Lobby".
- Check that [user] "Admin" is connected and in [room] "Lobby".
- Check that the owner of the "Lobby" is "Admin".

| R1: Chat Server Setup |                              |       |  |  |
|-----------------------|------------------------------|-------|--|--|
| start                 | <b>Chat Server</b>           |       |  |  |
| check                 | Is server running?<br>True   |       |  |  |
| check                 | Number of server rooms<br>1  |       |  |  |
| check                 | Number of server users<br>1  |       |  |  |
| enter                 | [user]                       | Admin |  |  |
| enter                 | [room]                       | Lobby |  |  |
| check                 | Is [user] connected?         | True  |  |  |
| check                 | Is [user] in [room]?<br>True |       |  |  |
| check                 | [room]'s owner               | Admin |  |  |

Table 1. Chat Action table for requirement R1

the specific individuals Admin and Lobby. We would prefer to check for the more generic property that some arbitrary user is in a given room. We use the keyword enter to associate a value with a parameter of the property (like an argument of a query). Thus at row 6, the customer associates the value "Admin" with the parameter "[user]". The customer could have chosen "some user" rather than "[user]" in the second column or some other descriptive string. We use the convention of surrounding the parameter with square brackets so that it stands out as a parameter of the property, e.g. in the property "Is [user] in [room]?" at line 9 the parameters are "[user]" and "[room]" entered at lines 6 and 7 respectively.

The keyword press is not used in Table 1 but it will be used in the sequel. This keyword denotes an action (like pressing a button) that effects some change in the business logic. The keyword press may be used together with enter to denote a parameterized action, e.g. we may use press together with the parameterized action "[user] adds [room]" as in Action table in Fig. 13. This means that user "Bob" adds the room "Technical Support" to the chat application, and "Bob" is now the owner of the room.

How does the developer satisfy the requirements specified in the Action table? The developer will need to write two kinds of classes: Fixture classes and classes of the business logic (see Fig. 3). Fixture code acts as a glue code or

bridge between the customer-provided requirements and the business logic. The ESpec tool provides fixture libraries that allow the developer to easily develop such fixture classes. Fit framework can then use the developer written fixture classes to parse the requirements document, extract the Row Column and Action tables, interpret the tables and invoke the relevant business logic and then reflect the results of running the business logic back to the tables in the requirements document. The rows that succeed are coloured green and those that fail are coloured red.

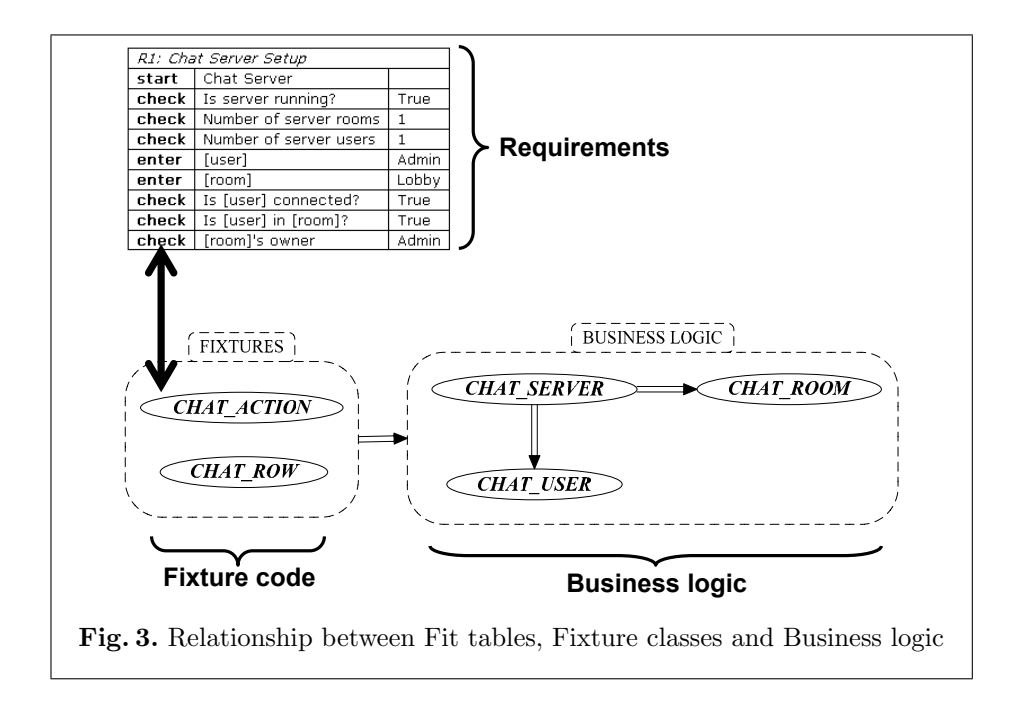

For example, to run Table 1, the developer writes an Action Fixture class CHAT ACTION that binds developer defined routines (in the business logic) to the properties in the table. These routines call the appropriate features of the business logic. ESpec takes care of the rest of the processing as explained in more detail in [14].

#### 3.3 Implementation Correctness

Fit tables make the requirements testable. However, at this point, if we run the Fit table in the requirements document it will fail. For example, the checks associated with the value cells in Table 1 will display as red indicating that the requirement is not yet satisfied. As yet there is no implementation code and so we expect failure. Our goal is now to specify a design that will satisfy the requirements (i.e. cause each test row in the table to pass).

| $\mathbf{1}$   |     | scenario_test: $BOOLEAN$ is                                       |
|----------------|-----|-------------------------------------------------------------------|
| $\overline{2}$ |     | local                                                             |
| 3              |     | server: CHAT_SERVER                                               |
| $\overline{4}$ |     | mike, anna: CHAT_USER                                             |
| $\,$ 5         |     | mike_room: CHAT_ROOM                                              |
| $\,6\,$        |     | users: LIST CHAT_USER]                                            |
| $\overline{7}$ |     | rooms: LIST [CHAT_ROOM]                                           |
| 8              | do  |                                                                   |
| 9              |     | $---$ create the chat server and check it                         |
| 10             |     | create server.make                                                |
| 11             |     | $users := server.users$                                           |
| 12             |     | $rooms := server.rooms$                                           |
| 13             |     | check server user count $= 1$ end                                 |
| 14             |     | check server.room_count $= 1$ end                                 |
| 15             |     |                                                                   |
| 16             |     | $---$ create 2 users Mike and Anna and connect them to the server |
| 17             |     | create mike.make ("Mike")                                         |
| 18             |     | create anna.make ("Anna")                                         |
| 19             |     | server.connect (mike)                                             |
| 20             |     | server.connect (anna)                                             |
| 21             |     | check server, user_count = 3 and server, room_count = 1 end       |
| 22             |     | check mike.room = server.lobby and anna.room = server.lobby end   |
| 23             |     | check users.has $(mike)$ and users.has $(anna)$ end               |
| 24             |     |                                                                   |
| 25             |     | -- Mike creates and adds a room "Technical Support"               |
| 26             |     | $mike\_room := mike.create\_room$ ("Technical Support")           |
| 27             |     | mike.add_room (mike_room)                                         |
| 28             |     | check server.room_count $= 2$ end                                 |
| 29             |     | check not mike_room.is_private end                                |
| 30             |     | check rooms.has(mike_room) end                                    |
| 31             |     |                                                                   |
| 32             |     | $---$ Mike changes the status of his room to private              |
| 33             |     | mike.set_private ("Technical Support")                            |
| 34             |     | check mike_room.is_private end                                    |
| 35             |     | check not server is allowed (anna, "Technical Support") end       |
| 36             |     |                                                                   |
| 37             |     | $--$ Mike allows Anna to join the Technical Support room          |
| 38             |     | mike.allow_user ("Anna", "Technical Support")                     |
| 39             |     | check server is allowed (anna, "Technical Support") end           |
| 40             |     | $Result := True$                                                  |
| 41             | end |                                                                   |
|                |     |                                                                   |

Fig. 4. Scenario Test to start a server, connect users, create a room and set the room permissions

How does the developer specify implementation code that will satisfy the requirements? It is unlikely that the code can be developed all at once. The requirements are described at a relatively high level in terms of the phenomena of the problem domain. Code will have to be developed in small chunks to build up the functionality needed to provide a solution. This functionality is the design which is intermediate between the code and the requirements. The Fit table requirements were expressed in terms of the phenomena of the problem domain. The design will be specified in terms of the phenomena of the machine (solution space), i.e. we must specify the relevant classes and features that will solve the problem posed by the requirements.

How do we specify testable designs? We will use a combination of Contracts and Scenario Tests to specify the design. In this section we illustrate Scenario

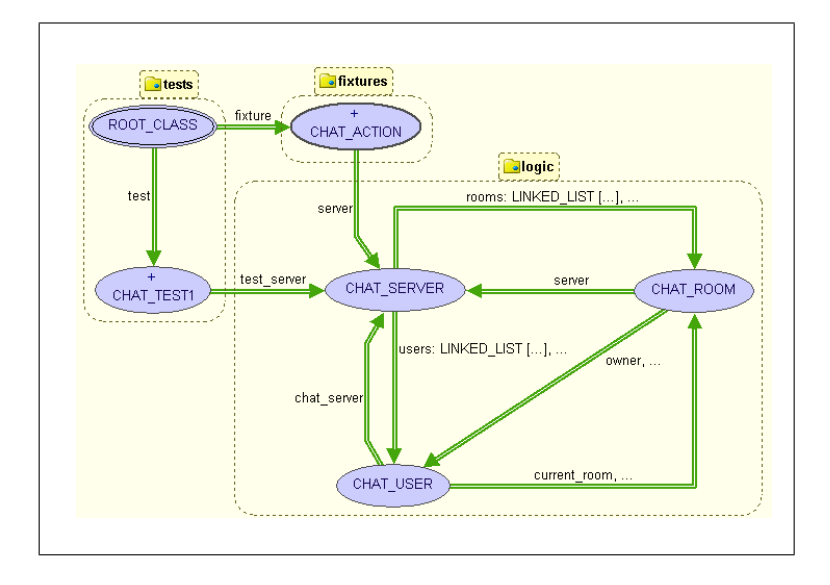

Fig. 5. Design of the chat application as a BON class diagram

Tests and in the next section we will use Contracts. This should not be taken as a description of a step-by-step software development methodology. In the actual development, developers may use any combination of coding, Scenario Tests, contracts and other development techniques in whatever order they choose. Our contribution is to provide a method and tool for specifying designs as early as possible in the design cycle and mechanically testing implementations against the design specification.

Consider the Scenario Test in Fig. 4 expressed in the unit testing framework developed for Eiffel [11]. A Scenario Test is written the same way as a unit test but instead of testing only one unit of functionality, it tests the collaboration between various elements in the business logic. The Scenario Test in Fig. 4 specifies a collaboration between classes CHAT\_SERVER, CHAT\_ROOM, and CHAT\_USER. The test specifies specific features in CHAT\_SERVER such as:

```
users: LIST[CHAT_USER]
- rooms: LIST[CHAT_ROOM]
  – add room (a user: CHAT USER)
```
If all the classes and features in the Scenario Test are added, the project will compile and the design illustrated in the BON class diagram in Fig. 5 is generated automatically. The class diagram presents the design so far (classes and feature signatures, but not yet code in the bodies of the features).

The ESpec quality workbench will run all the Scenario Tests and show which ones fail with a red bar. The Scenario Test will fail if (a) the collaboration between the various elements fails to satisfy the specified checks or to produce

|       | R1: Chat Server Setup         |                                                                                                    |
|-------|-------------------------------|----------------------------------------------------------------------------------------------------|
| start | Chat Server                   |                                                                                                    |
| check | Is server running?            | True                                                                                                    |
| check | Number of server rooms        | $\mathbf{1}$                                                                                                    |
| check | Number of server users        | $\mathbf{1}$                                                                                                    |
| enter | [user]                        | Admin                                                                                                    |
| enter | [room]                        | Lobby                                                                                                    |
| check | Is [user] connected?          | True Expected<br>False Actual                                                                                                    |
| check | Is [user] in [room]?          | True<br>Postcondition violated.<br>CHAT SERVER get user @10 server has it:<br><00000000018BC810> Postcondition violated. Fail<br>CHAT SERVER get user @3<br><00000000018BC810> Routine failure. Fail |
|       | <b>check</b>   [room]'s owner | Admin                                                                                                    |

Table 2. Result of running Table 1 with implementation or contract errors in the business logic. Light grey indicates tests that succeed (green) and dark grey tests that fail (red)

|       | R1: Chat Server Setup                  |       |  |  |  |
|-------|----------------------------------------|-------|--|--|--|
| start | Chat Server                            |       |  |  |  |
| check | Is server running?                     | True  |  |  |  |
| check | Number of server rooms<br>$\mathbf{1}$ |       |  |  |  |
| check | Number of server users<br>1            |       |  |  |  |
| enter | [user]                                 | Admin |  |  |  |
| enter | [room]                                 | Lobby |  |  |  |
| check | Is [user] connected?<br>True           |       |  |  |  |
| check | Is [user] in [room]?<br>True           |       |  |  |  |
| check | [room]'s owner                         | Admin |  |  |  |

Table 3. Result of running Table 1 after fixing the business logic. All tests succeed (light  $grey = green$ )

the anticipated results, or (b) the contracts fail while executing the tests. At this point we have not specified any contracts so failures will be of type (a).

Scenario Tests (as in Fig. 4) thus do two things for us: (1) They specify the design, in a (2) mechanically testable manner. Contracts will likewise specify aspects of the design. With runtime assertion checking turned on the implementations are also checked against the contracts.

There is thus a synergy between the contracts and Scenario Tests. They both specify aspects of the design and both are mechanically checkable. Contracts act as test amplifiers, i.e. when we execute the tests, all contracts will also be executed and tested.

#### 3.4 Specification Correctness

Scenario Tests helped us to specify aspects of the design in an automatically testable format. When these tests run successfully, we obtain a certain amount of confidence that the implementation satisfies the specification. However, there is yet no guarantee that the specified design satisfies the requirements as described in the Fit tables. We may be designing the product right  $-$  yet, we still do not know if we have the right product!

How do we test that our specified design satisfies the requirements? We do this by hooking up the Fit tables to our business logic for the chat application and running the Fit table tests. If we run Action table 1 with an incorrect implementation or design, we get error results of the kind shown in Table 2.

Two types of errors are shown in Table 2. The first error (row 8 shown in dark gray) indicates that the routine to check if a user is connected is not doing what was expected (the value "True" was expected but the actual value returned by the business logic was "False"). We refer to these as category 1 errors. Category 1 errors usually indicate that the design was not specified correctly. The implemented code was correct in a sense that it did not trigger any contract violations or Scenario Test errors yet it failed to satisfy the customer requirements. The design specification (via Scenario Tests and contracts) is either incomplete or even incorrect.

The second error (row 9 shown in gray) indicates a postcondition failure in the business logic (in CHAT\_SERVER.get\_user). We refer to these type of errors as category 2 errors. Category 2 errors usually indicate an implementation problem in the business logic (i.e., the implementation failed to satisfy its contracts).

We will discuss the differences between these types of errors in the sequel. The result of running Action table 1 (after all fixes) is shown in Table 3. All the cells in the table are shown in light gray (green) indicating that all the Fit tests succeed.

## 4 Writing Complete Modular Contracts

In the previous section we used Test Scenarios to write testable specifications. In this section we explore the use of contracts for writing testable specifications.

```
class CHAT SERVER ...
feature {NONE} –– private features
   rooms: LIST[CHAT ROOM]
   users: LIST [CHAT_USER]
feature -- public features
   lobby: CHAT ROOM
   admin: CHAT_USER
   connect (u: USER) is
       require
           a_user /= Void
           −− user u not already connected
       do
           ...
       ensure
               add\ u\ to\ the\ existing\ users\ in\ the\ lobbyend
end
```
Fig. 6. Incomplete contract for routine connect

Design by Contract (DbC) is a well-know method for specifying the obligations and benefits of the client of a module (class) and its supplier. Languages such as Eiffel,  $\text{ESC/Java}$  [4] and  $\text{Spec#}$  [3] follow the single model principle [12], i.e. specifications (contracts) and implementation details are both an integral part of the program text itself thus also allowing the implementation to be mechanically checked against the specification. The features of a class are described by expressive preconditions, postconditions and class invariants and these contracts can be tested at runtime by checking that the feature implementations satisfy the contracts.

However, the contracting facilities of these languages do not yet allow for complete contracts. We illustrate this lack and describe the use of an implemented mathematical modelling library (ML) for Eiffel that facilitates fully descriptive contracts following the single model principle so that the full contracts are part of the program text.

Consider the contract for the routine connect in class CHAT SERVER in Fig. 6. This feature allows a user u to connect to the server. A new user is not initially connected. In the precondition of routine connect we would like to specify that

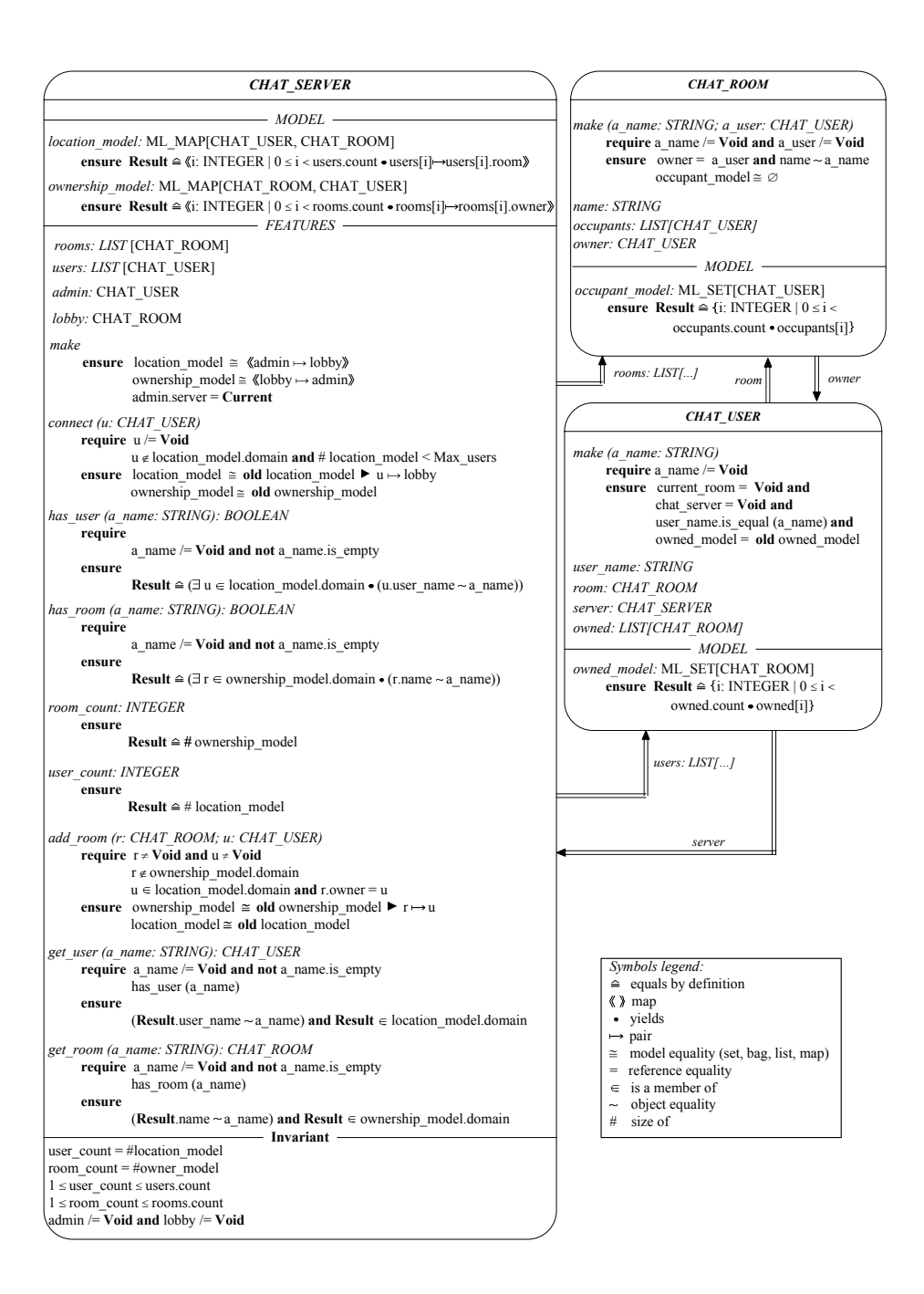

Fig. 7. System Specifications in BON notation

a new user u is not yet connected, i.e. is not yet in our list of users. In the postcondition, we would like to specify that the new user u is now added to the existing users of the Lobby.

How do we specify these contracts? One possibility is to use the private implementation data structures users and rooms which are linked lists of chat rooms and chat users (respectively) to write the contracts. This is not ideal because the implementation is low level and might change. We would like the specification of the feature to be independent of low level implementation details. In addition, not all classes are effective. Some classes are deferred (abstract) and thus there is no available implementation.

So the question is: how do we specify complete contracts without depending upon implementation detail?

#### 4.1 The need for Mathematical Models

In order to fully specify the contracts of feature connect the chat application must remember:

- 1. All the users that are already connected (so that a check can be made that the same user does not connect twice).
- 2. All the users in the Lobby (so that the list of users of the Lobby can be updated when the new user is connected).

We may use a mathematical model describe the above state of affairs. The location model is a function from CHAT\_USER to CHAT\_ROOM as shown in Fig. 8.

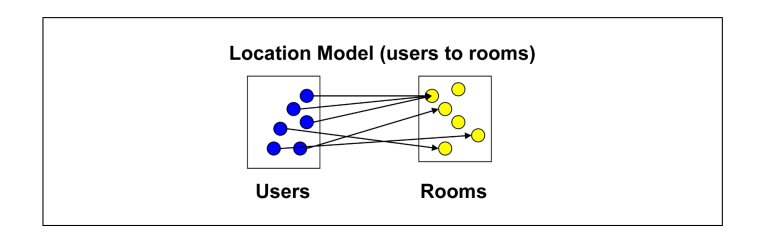

Fig. 8. Location model – mapping from users to rooms

In the location model each user is associated with a room. The location model may be described using the mathematical map class ML MAP in the ESpec model library (these classes all have the prefix ML) as shown in Fig. 9. The ML classes are immutable. Thus they have no commands that can change their state, only queries that may return new maps constructed from the old maps as in mathematics. These classes are thus mathematically expressive but not efficient. This is not a problem as models are used solely in contracts and contract checking can be turned off in final deliveries.

In Fig. 9, the location model is specified as

# (a) BON mathematical notation

```
class CHAT SERVER feature
       location_model: ML_MAP[CHAT_USER,CHAT_ROOM]
       ownership model: ML MAP[CHAT ROOM,CHAT USER]
       lobby: CHAT ROOM
       admin: CHAT USER
       connect (u: USER) is
           require
               u \neq Void \land u \not\in location_model.domain
           ensure
               location<sub>-model</sub> \cong old location<sub>-model</sub> \blacktriangleright u \mapsto lobby
               ownership model ∼= old ownership model
           end
   end
(b) Eiffel notation
   class CHAT SERVER feature
       location model: ML MAP[USER,ROOM]
       ownership model: ML MAP[ROOM,USER]
       lobby: CHAT ROOM
       admin: CHAT USER
       connect (u: USER) is
           require
               a user /= Void
               not location_model.domain.has_key(u)ensure
               location model |= old location model \hat{ } [u, lobby]
               ownership model |=| old ownership model
           end
   end
```
Fig. 9. Complete contracts for routine connect using a mathematical model

## location model: ML MAP[CHAT USER,CHAT ROOM]

The precondition of routine connect is  $u \notin location\_model.domain$  which asserts that the user  $u$  is not already connected (i.e. the user is not in the domain of the map). The postcondition is

*location\_model* 
$$
\cong
$$
 **(old location\_model)**  $\triangleright$   $(u \mapsto \text{lobby})$  (1)

which asserts that after execution of connect, the *location\_model* is extended by (symbol  $\blacktriangleright$ ) the pair  $u \mapsto \text{loby}$ , i.e. the location map in the poststate is the same as it was in the prestate but with the addition that user  $u$  is connected and in the Lobby. The symbol  $\cong$  is the *model equality* symbol. Two maps are model equal provided they have the same elements in their respective domains and map the same elements in the domain to the associated elements in their respective ranges.

The BON [13] mathematical notation as in (1) is often convenient to use. The equivalent Eiffel notation has been designed so as to be as close to the

mathematical notation as possible. As shown in Fig. 9(b) the Eiffel equivalent of  $(1)$  is

location\_model 
$$
|\text{=}|\text{old location_model}^{\wedge}|
$$
 [u, lobby]

The ML library has mathematical maps, sets, bags and sequences and the normal operators of set theory and predicate logic have been implemented [9]. For example, the postcondition of query has user in Fig. 12 is specified as

 $Result \quad \widehat{=} \quad \exists u \in location\_model.domain \bullet (u.user_name \sim a_name) \quad (2)$ 

The symbol ∼ denotes object equality. The postcondition thus asserts that the query holds when there exists some connected user whose name (as a string) has the same characters as the query argument **a**\_user.

An implementor of class CHAT SERVER may provide any private implementation code that satisfies the contracts. For example, the implementor may use two linked lists (users and rooms) for the implementation. However, all the contracts are specified in terms of the model. Thus the implementor must link the implementation to the model by providing an abstraction function [6] that maps (or "lifts") the implementation detail to the model as shown in Fig. 12. For example for the location model, the abstraction function is

$$
Result \cong \langle \langle i : INT \mid 0 \le i < users.count \bullet users[i] \mapsto users[i].room \rangle \tag{3}
$$

The angle brackets  $\langle \cdots \rangle$  is used for map comprehension (similar to set comprehension). Thus (3) asserts that the location model is a map consisting of pairs users[i]  $\mapsto$  users[i].room where users[i] is the item (i.e. the user) at index i in the linked list users.

In addition to the location model, we will also need an ownership model which is a map from rooms to users (owners) as shown in Fig. 11. For example, when a user adds a new room it is the ownership model that changes while the location model remains the same (e.g. see routine add room in Fig. 7). The domain of the ownership model is the set of all rooms in the chat application. The contracts (expressed in terms of the model) for the chat application are shown in more detail in Fig. 7.

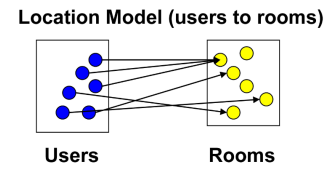

Fig. 10. Location model (mapping from users to rooms)

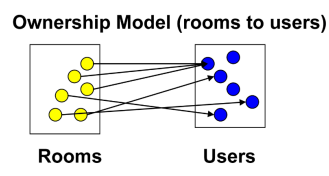

Fig. 11. Ownership model (mapping from rooms to users)

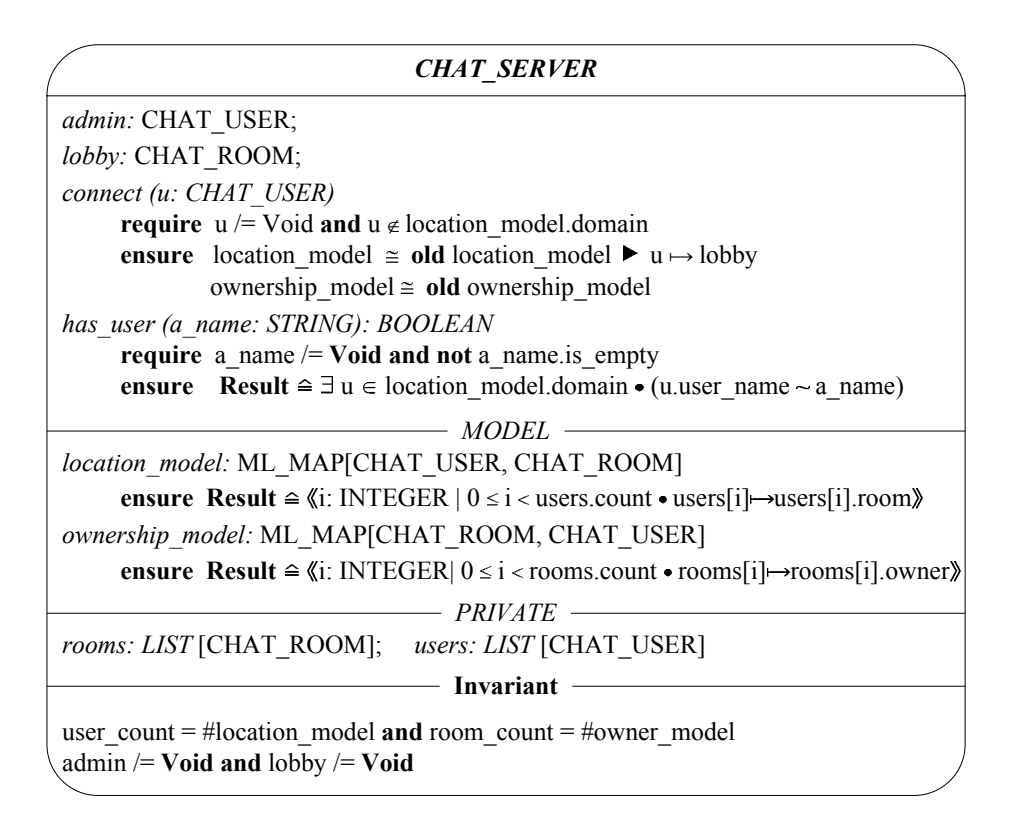

Fig. 12. BON specification of the chat server

## 5 Contract violations in Fit tables

Section 3.3 used Scenario Tests to specify the design. Fit tables were able to catch specification errors (as category 1 errors in which the expected value disagreed with the actual values) in the design (category 1 errors may also reflect implementation errors).

Section 4 used contracts to specify the design. The advantage of contracts (as opposed to Scenario Tests for a particular execution) is that contracts specify the complete behaviour of modules (classes). In ESpec, contract violations are reflected back into the Fit tables (these are category 2 errors). This is useful because a contract error in the Fit table indicates that the specification of the design is correct, but the implementation does not satisfy the specified design solution. The contract violation in the Fit table provides precise details as to which feature fails which makes it easier to fix the problem.

We illustrate the use of contract violations in Fit tables with some new Fit tables in our requirement document as shown in Fig. 13 and Fig. 14. These tables convert requirements R2, R3, and R4 into a mechanically testable format.

## Action table:

- Start a chat server, create three chat users ("Anna", "Bob" and "Tod") and connect them to the server.
- User "Bob" creates a chat room called "Technical Support" and adds it to the chat server.
- "Bob" changes the room status from public to private.
- "Bob" permits user "Anna" to join the room.

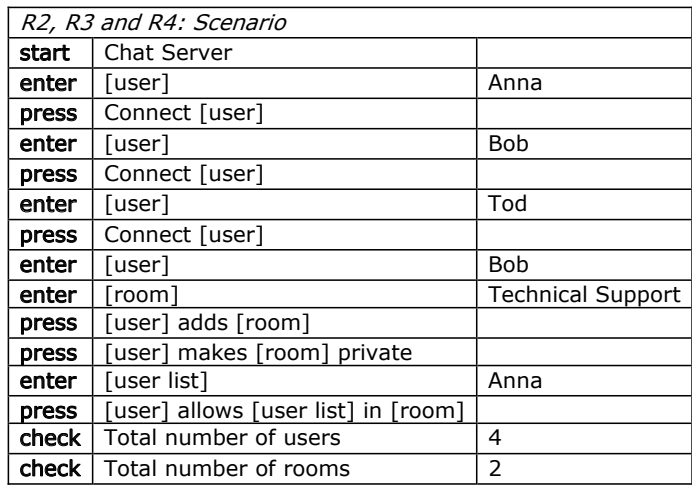

## Row table:

The following Row table checks the status of the database of users and rooms.

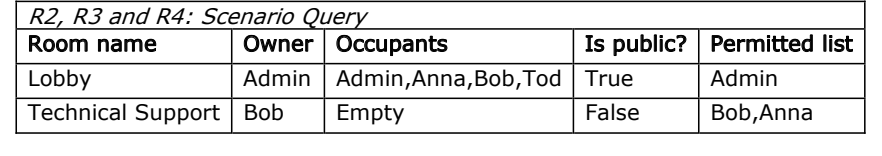

Fig. 13. Testing requirements  $R2 - R4$ 

We use an Action table to specify a sequence of actions such as adding users, rooms and permissions. We then use a Row table to query and check that the underlying database of users, rooms and permissions are as expected.

Row tables allow for powerful descriptions that collections of elements (e.g. in lists, sets, bags and maps) are present as expected. For example, suppose only "Bob" and "Anna" have been allowed to access the room "Technical Support". A single row in a Row table can check that these users alone are in the permitted list by simple enumeration.

|                               |                                | R2, R3 and R4: Scenario |                                                          |            |                       |  |
|-------------------------------|--------------------------------|-------------------------|----------------------------------------------------------|------------|-----------------------|--|
|                               | [user]<br>enter                |                         | Anna                                                     |            |                       |  |
|                               | [room]<br>enter                |                         | <b>Technical Support</b>                                 |            |                       |  |
|                               | move [user] to [room]<br>press |                         |                                                          |            |                       |  |
|                               |                                |                         | - Checking the status of chat server using a Row Fixture |            |                       |  |
| R2, R3 and R4: Scenario Query |                                |                         |                                                          |            |                       |  |
| Room name                     |                                | Owner                   | Occupants                                                | Is public? | <b>Permitted list</b> |  |
| Lobby                         |                                | Admin                   | Admin, Bob, Tod                                          | True       | Admin                 |  |

Fig. 14. Moving a user from one room to another

Fig. 13 has an Action table and a Row table. The Action table starts a chat server, and adds users, rooms and permissions as shown. Consider the Row table in Fig. 13. The customer specifies the header of the first column in the table as "Room name". This means that the customer will be querying a collection of entities of type room considered as phenomena in the problem space.

It is of course up to the developer to connect the Row table to the business logic via a Row fixture. In our case, the developer uses the fixture to link the Row table to rooms in the business logic which is a linked list of CHAT\_ROOM. The linked list and class CHAT ROOM are of course phenomena in the machine.

Each row in the Row table describes the properties of a room in the collection. In the Row table of Fig. 13 the first row deals with room "Lobby" and the second row deals with room "Technical Support". These are the only two rows because the customer has not created any other rooms. Suppose there are other rooms but they are not expected in the table. Then execution of the Row table would yield an error stating that there are surplus rooms in the business logic that were not expected in the requirements. Thus Row tables represent exhaustive descriptions of the collection.

The other column headings of the Row table in Fig. 13 describe properties that each room must satisfy. The second column, for example, specifies who is the owner of the room, the third column describes who are the occupants of the room, the fourth column asserts whether the room is public (anybody may enter), and the last column checks the permitted list. If the room is public then the permitted list contains only the owner of the room.

Fig. 14 is a continuation of the requirement document described in Fig. 13, i.e. it refers to the same chat server initialized and acted upon in Fig. 13. Subsequent to the actions of Fig. 13, our customer uses the Action table in Fig. 14 to specify that user Anna moves from the Lobby to Technical Support. As shown in the Row table, our customer expects that user Anna is transferred from the Lobby to Technical Support.

Do the Fit tests pass given the design developed in previous sections of this paper? If we execute the Fit requirement tests described in Fig. 13 and Fig. 14 we obtain the results shown in Fig. 15 and Fig. 16.

|                               |        | R2, R3 and R4: Scenario |                                     |                          |                |
|-------------------------------|--------|-------------------------|-------------------------------------|--------------------------|----------------|
| start                         |        | <b>Chat Server</b>      |                                     |                          |                |
| enter                         | [user] |                         |                                     | Anna                     |                |
| press                         |        | Connect [user]          |                                     |                          |                |
| enter                         | [user] |                         |                                     | <b>Bob</b>               |                |
| press                         |        | Connect [user]          |                                     |                          |                |
| enter                         | [user] |                         |                                     | Tod                      |                |
| press                         |        | Connect [user]          |                                     |                          |                |
| enter                         | [user] |                         |                                     | <b>Bob</b>               |                |
| enter                         |        | [room]                  |                                     | <b>Technical Support</b> |                |
| press                         |        | [user] adds [room]      |                                     |                          |                |
| press                         |        |                         | [user] makes [room] private         |                          |                |
| enter                         |        | [user list]             |                                     | Anna                     |                |
| press                         |        |                         | [user] allows [user list] in [room] |                          |                |
| check                         |        | Total number of users   |                                     | $\overline{4}$           |                |
| check                         |        | Total number of rooms   |                                     | $\overline{2}$           |                |
|                               |        |                         |                                     |                          |                |
| R2, R3 and R4: Scenario Query |        |                         |                                     |                          |                |
| Room name                     |        | Owner  <br>Occupants    |                                     | Is public?               | Permitted list |
| Lobby                         |        | Admin                   | Admin, Anna, Bob, Tod               | True                     | Admin          |
| Technical Support   Bob       |        |                         | Empty                               | False                    | Bob, Anna      |

Fig. 15. Success: Result of executing tables in Fig. 13

Both tables in Fig. 15 succeed whereas the Row table in Fig 16 fails with a category 1 error indicating that Anna is in two locations at the same time (in the Lobby and Technical Support). According to the Row table, after moving from one room to another, the customer's expectation is that Anna is solely in Technical Support and not in the Lobby anymore.

An investigations of the code shows an implementation error in the body of routine CHAT\_SERVER.enter\_room. The developer simply forgot to remove the user from the original room while adding this user to the new room thus causing the user to be in two locations at the same time. This category 1 error in the Fit table is an indication of an incomplete specification as the error should have been caught by a contract violation (a category 2 error).

The fix for this problem is to convert a category 1 error into a category 2 contract error. Consider the specification of routine enter\_room in Fig. 17. The postcondition is:

*location\_model*  $\cong$  (**old** *location\_model*)  $\oplus$  ( $u \mapsto qet\_room(r)$ )

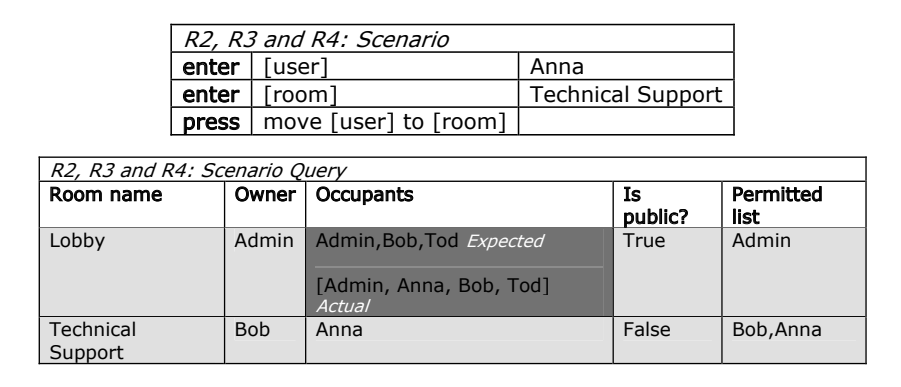

Fig. 16. Failure: Result of executing tables in Fig 14

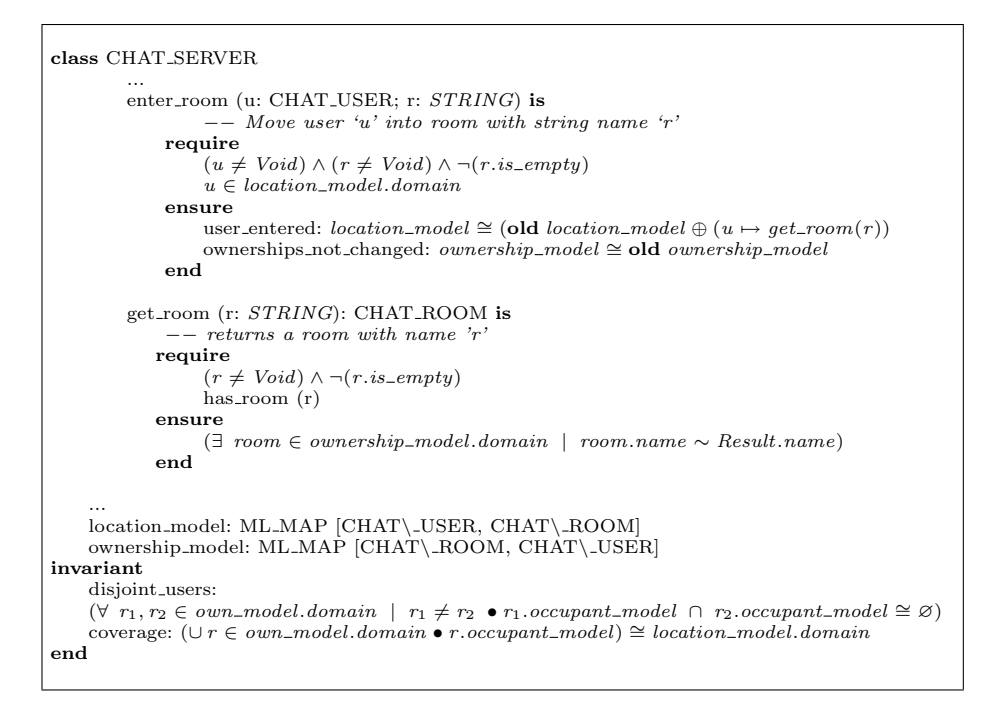

Fig. 17. BON specification of the invariant for the CHAT SERVER

where  $\oplus$  is the symbol for map override. The postcondition asserts that the location model in the poststate is the same as in the prestate except that the room associated with user u is now changed to  $get\_room(r)$  where query  $get\_room$ returns the chat room object associated with string r (this is a search routine). The ownership model is left unchanged by the routine enter\_room.

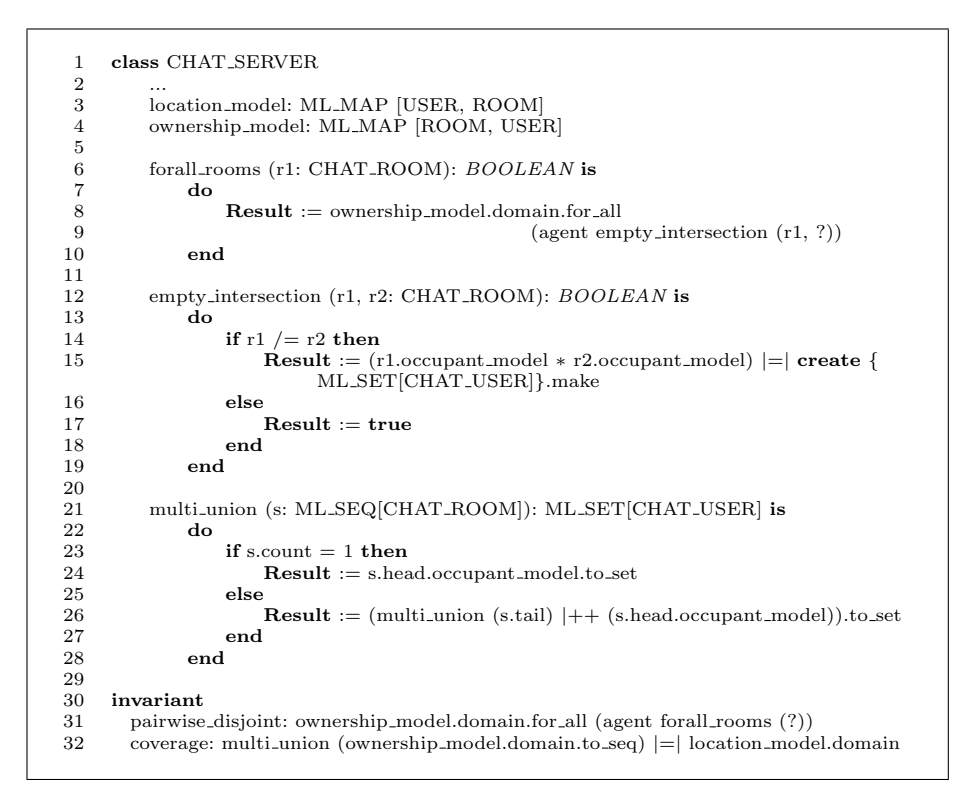

Fig. 18. Implementing the invariant using ML

The postcondition is correct but incomplete (as the error was category 1 and not category 2). As shown in Fig. 7, class CHAT ROOM has an occupant model (ML\_SET[CHAT\_USER]) that keeps track of the occupants of each room. There is no assertion that ensures that the models of CHAT SERVER and CHAT ROOM are consistent with each other. The consistency assertions are best written as invariants in class CHAT SERVER as shown in Fig. 17.

The invariant disjoint users asserts that any two rooms are pairwise disjoint, i.e. a user may be in at most one room at a time. The second invariant coverage asserts that the domain of the location model (i.e. all chat users) consists of the union of the occupant model sets, i.e. all users specified in the location model must be occupants of some room.

Fig. 18 shows how the invariants are written using the ML Eiffel library. The invariant disjoint users is captured by enumerating through the list of all rooms collecting, pairwise, intersections of the room occupants and then checking that the resulting set is empty. Queries for all\_rooms and empty\_intersection are agent routines that are used for this purpose (see lines 6–19 in Fig. 18). The \* infix operator is used for the intersection of two sets. The coverage property is implemented using the multi-union recursive agent. This agent collects the

|       | R2, R3 and R4: Scenario |                                                                                                    |  |
|-------|-------------------------|----------------------------------------------------------------------------------------------------|--|
| enter | [user]                  | Anna                                                                                                    |  |
| enter | [room]                  | <b>Technical Support</b>                                                                                                    |  |
| press | move [user] to [room]   | Class invariant violated.                                                                                                    |  |
|       |                         | CHAT SERVER enter_room @7 pairwise_disjoint:<br>Class invariant violated. Fail<br>CHAT SERVER enter room @11<br>Routine failure, Fail |  |

Table 4. Specification violations are reflected to the Fit table

union of all users in all rooms using the occupant model of each room and then returns a set composed of all those users. The  $|++|$  infix operator is used for the union of two sets.

The Fit table now reports an invariant error in class CHAT SERVER (i.e. a category 2 error) thus indicating an implementation problem in routine enter\_room in class CHAT SERVER. This contract error is reported in the Fit table 4.

As shown in Fig. 19 a category 1 error (expected vs. actual discrepancy) may indicate that the specification is either incomplete or even incorrect. A complete specification (via contracts) would have been flagged with a contract error in the Fit table. In the absence of a contractual specification error that pinpoints the faulty routine, there may either be an implementation error or specification error. By fixing the contracts we can pinpoint the precise routine that is not implemented correctly.

|                                              |                            | <b>Fit Table Violations</b>                      |
|----------------------------------------------|----------------------------|--------------------------------------------------|
| Specification Correctness                    |                            | $ P \wedge S \to R$ Actual vs. Expected (cat. 1) |
| Implementation Correctness $C \rightarrow S$ |                            | Contract Violation (cat. 2)                      |
| System Correctness                           | $P \wedge C \rightarrow R$ |                                                  |

Fig. 19. Interpreting Fit table violations

## 6 ESpec tool

Fig. 20 shows the  $ESpec tool<sup>1</sup>$  in action. The tool allows the user to write testable customer requirements and design specifications that can be checked mechanically. ESpec provides feedback to the developer for Fit table requirement tests, Scenario Tests and unit tests as shown in the figure under a unified green bar

 $^1$  www.cse.yorku.ca/ $\sim$ sel/espec

(i.e. if all the various tests run correctly then a green bar is displayed). The tool also allows formal verification of implementations with respect to contracts using a theorem prover as described in [9].

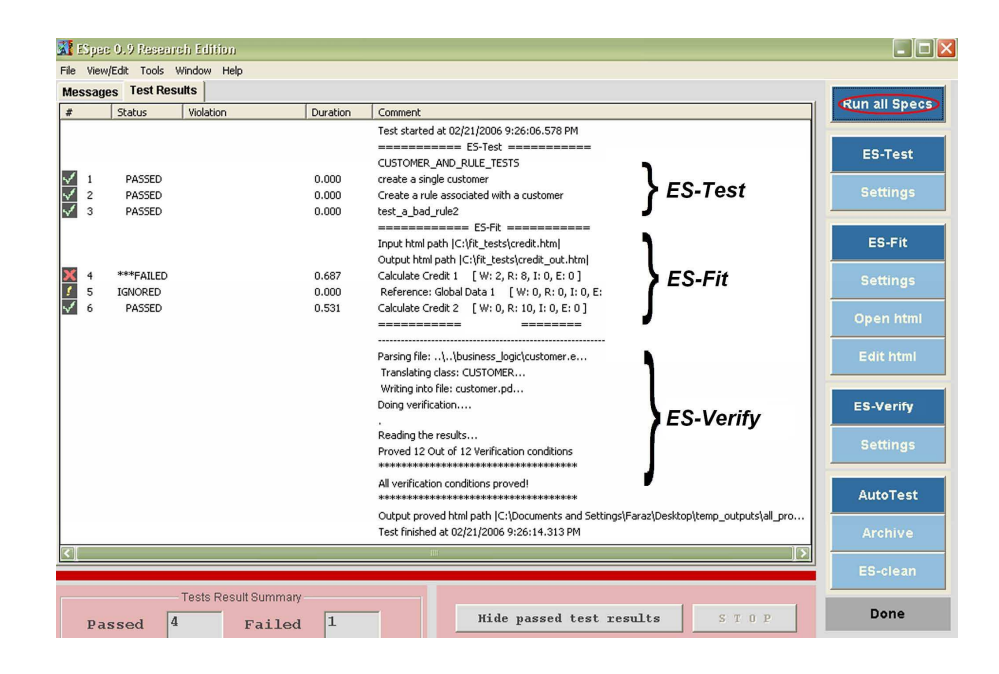

Fig. 20. The Espec software quality workbench

#### References

- 1. Scott Ambler. Agile Model Driven Development is Good Enough. IEEE Software, 20(5):71–73, 2003. Agile Model Driven Development is Good Enough.
- 2. Tatiana Andronache. The english language as an effective it tool. Computerworld, page 18, Feb. 2007.
- 3. Mike Barnett, Robert DeLine, Bart Jacobs, Manuel Fhndrich, K. Rustan M. Leino, Wolfram Schulte, and Herman Venter. The Spec# Programming System: Challenges and Directions. Position paper at VSTTE, 2005.
- 4. Patrice Chalin, Joseph R. Kiniry, Gary T. Leavens, and Erik Poll. Beyond Assertions: Advanced Specification and Verification with JML and ESC/- Java2. In Springer-Verlag, editor, Formal Methods for Components and Objects (FMCO'2005), LNCS, 2006.
- 5. Standish Group. Project management: The criteria for success. Software Magazine, February 2001.
- 6. C. A. R. Hoare. Proof of correctness of data representations. Acta Inf., 1:271–281, 1972.
- 7. Michael Jackson. Problem frames: analyzing and structuring software development problems. Addison-Wesley Longman Publishing Co., Inc., Boston, MA, USA, 2001.
- 8. Rick Mugridge and Ward Cunningham. Fit for Developing Software: Framework for Integrated Tests. Prentice-Hall, 2005.
- 9. Jonathan Ostroff, Chen-Wei Wang, Eric Kerfoot, and Faraz Ahmadi Torshizi. Automated model-based verification of object oriented code. In Verified Theories: Theories, Tools, Experiments (VSTTE Workshop, Floc 2006). Microsoft Research MSR-TR-2006-117, 2006.
- 10. Jonathan S. Ostroff and Richard F. Paige. The Logic of Software Design. Proc. IEE - Software, 147(3):72–80, 2000. The Logic of Software Design.
- 11. Jonathan S. Ostroff, Richard F. Paige, David Makalsky, and Phillip J. Brooke. Etester: a contract-aware and agent-based unit testing framework for eiffel. Journal of Object Technology, 4(7), Sep-Oct 2005.
- 12. Richard Paige and Jonathan S. Ostroff. The Single Model Principle. Journal of Object Oriented Technology, 1(5), 2002.
- 13. Richard F. Paige and Jonathan S. Ostroff. Developing BON as an Industrial-Strength Formal Method. volume LNCS 1708. Springer-Verlag, 1999. Developing BON as an Industrial-Strength Formal Method.
- 14. Faraz Ahmadi Torshizi and Jonathan S. Ostroff. ESpec a Tool for Agile Development via Early Testable Specifications. Technical Report CS-2006-04, York University, Toronto, 2006.